**Photoshop CC 2015 Version 16 Crack File Only Patch With Serial Key For Windows**

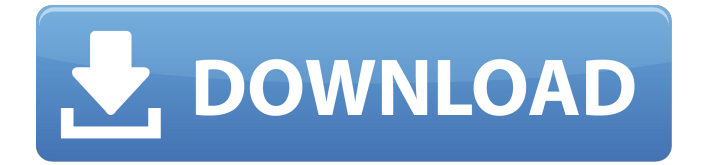

**Photoshop CC 2015 Version 16 Crack+ Torrent (Activation Code) Free PC/Windows**

Reading the Stages If you've ever had someone sit you down at a dinner table with a huge plate of food, you probably know what it's like to be surrounded by a whole lot of photos, words, and other media. Some people simply can't go through the papers without looking at a couple of related

items — such as the headline from a newspaper story — every once in a while to make sure that everything they were being told, or asked, is consistent. What they've been told, what they've been asked, and what they're reading now are three different things. Anyone who has received a package with multiple papers, documents, and

inserts has experienced this as well. You may notice that you read about one person, and then you look at the person in the photo — and see that he isn't that nice in real life. I don't know whether you'd call that inconsistency, but I'm going to call it inconsistency and move on. Life does have a way of teaching you a little about who others really

are — and who they really aren't. It seems that a lot of people are consistently inconsistent. In Photoshop, each document you create is an image, which looks like a little picture. Just as life is full of inconsistency, your photos are full of inconsistency because life is also full of inconsistency. You may love your dog, but you may not like your job. You

may like your spouse, but you may have a bad day with them from time to time. You may think the person in the family photo is the nicest person you know, but someone might see that person on the street, and think that that person isn't very nice. And your subconscious mind, or id, simply stores memories and experience on a subconscious level,

#### which you can't really control. Most people can remember a favorite teacher who inspired them when they were children. Some teachers were nice people, others were mean; some were funny, some were boring; some were inspirational, some were inconsistent. They're people, and as people we all have personality characteristics that make

# some of us behave in one manner and other personalities that make us behave in another manner. If you look at all the inconsistencies in life, you begin to realize that you can't control all

**Photoshop CC 2015 Version 16 Crack [Latest-2022]**

How to use Photoshop Elements The following tutorial will show you how to use Photoshop

Elements to edit images. There are three ways to work with Adobe Photoshop Elements – click and drag – use the mouse to move, copy and cut/paste – keyboard shortcuts – shortcuts are used instead of mouse clicks – menus – menus give you quick access to common tasks This tutorial will show you how to edit: resize, create a

text and watermark image, add a filter and remove unwanted objects. How to edit with Photoshop Elements? Open a new image using the Open option in the File menu In the Open dialog window, click on the option Open Recent Save the photo to your computer You will also have to double-click on the image to open it in

# Elements How to resize an image with Photoshop Elements You can use the Free Resize option to create a new image of the same size as the original image, or you can resize the image to fit a certain area, as you would do in traditional Photoshop. Select the area in which you want to resize the photo Click Resize In the Resize window, use the

# slider to resize the photo You can also select a size from the drop-down menu Click OK to confirm the size Click OK to close the Resize dialog What is a Smart Object? A smart object allows you to save a smaller version of a larger image in the same file without any additional data. The two files are linked, so you can edit one without affecting the

other. A Photoshop smart object is essentially a folder of files in the same location and file structure. You can move, copy, cut, and past them around without having to manually save each individual file. You can also move your files around without losing any changes. How to add a text watermark to an image? Using the Add

Watermark option, you can add text or symbols to images. You can choose from 26 pre-designed text styles and then customize the font, size, alignment, and text color. The text will then appear in a new layer that you can move, adjust, or merge. How to add a text watermark in Photoshop Elements? Open a photo on your computer Click Add

# Watermark from the Watermark menu Select a font style Select a color 388ed7b0c7

, but mainly pertains to them. It helps by putting a different label on what's already going on. As a company, we practice DevOps. It's not as much a label as a way of thinking. You can see this in how we go from a design process to a feature or a product release. We'll start in the design project with the

end in mind; we don't put in a specific feature, but we focus on the end user and how she'll use the product in her daily life. While it can be hard to capture the benefits of what we're doing, I can say with confidence that no one uses it to target only some of the potential users. The people who read about it don't know what that means, because

# they're not marketers. But the people who are using it, the people who are running DevOps in their organizations, they know that it's for the best. The benefit here is that as DevOps becomes less counter-intuitive, more and more people will join the movement. DevOps is taking over, and we're just the tortoise.Q: Determine if the Hausdorff Dimension

# is 0, 1, 2 or infinity Let \$\Omega \subset  $\mathcal{R}^2$ \$ be an open subset and \$\mu\$ a non-negative Radon measure on the Borel sets of \$\Omega\$. If \$M(\Omega,\mu)>0\$, let  $$n$   $0=n$   $0(\Omega, \mu)$ \$ be such that \$\$ \sum {n=0}^{\infty} \left  $(\frac{1}{n+1}\int_{\Omega}$ ga} |x|^n  $\,\lambda\,$ d $\mu\$ right)^{1/n}

/\* Copyright The Kubernetes Authors. Licensed under the Apache License, Version 2.0 (the "License"); you may not use this file except in compliance with the License. You may obtain a copy of the License at Unless required by applicable law or agreed to in writing, software distributed under the License is distributed on an "AS IS" BASIS, WITHOUT WARRANTIES OR CONDITIONS OF ANY KIND, either express or implied. See the License for the specific language governing permissions and limitations under the License. \*/ // Code generated by client-gen. DO NOT EDIT. package v1 import ( "context" "time" v1

"k8s.io/api/scheduling/v1" metav1 "k8s.io/apimachin ery/pkg/apis/meta/v1" types "k8s.io/apimachiner y/pkg/types" watch "k8s.io /apimachinery/pkg/watch" scheme "k8s.io/clientgo/kubernetes/scheme" rest "k8s.io/client-go/rest" ) // PriorityClassesGetter has a method to return a PriorityClassInterface. // A group's client should implement this interface.

type PriorityClassesGetter interface { PriorityClasses() PriorityClassInterface } // PriorityClassInterface has methods to work with PriorityClass resources. type PriorityClassInterface interface { Create(ctx context.Context, priorityClass \*v1.PriorityClass, opts metav1.CreateOptions) (\*v1.PriorityClass, error)

Update(ctx context.Context, priorityClass \*v1.PriorityClass, opts metav1.UpdateOptions) (\*v1.PriorityClass, error) Delete(ctx context.Context, name string, opts metav1.DeleteOptions) error DeleteCollection(ctx context.Context, opts metav1.DeleteOptions, listOpts

# metav1.ListOptions) error Get(ctx context.

**System Requirements For Photoshop CC 2015 Version 16:**

Minimum: Windows 7 Operating System: 64-bit RAM: 2 GB GPU: GTX 460 or equivalent HDD: 300 GB Recommended: RAM: 4 GB GPU: GTX 680 or equivalent Power Pack: PCIE power connector 14-pin motherboard power connector USB to power cable Windows 7, 8 and 8.1 can be downloaded

# from the following links

<https://discoverlosgatos.com/photoshop-2022-version-23-1-1-keygen-free-april-2022/> [http://www.cepheid-consulting.com/en/system/files/webform/webform\\_fichier\\_cv/photoshop-cs3.pdf](http://www.cepheid-consulting.com/en/system/files/webform/webform_fichier_cv/photoshop-cs3.pdf) <http://oag.uz/?p=28603> [https://myinfancy.com/upload/files/2022/07/KXgsxlnLO9tG2OpZXI7f\\_05\\_14ee1138a7f9edb7e03e96f0](https://myinfancy.com/upload/files/2022/07/KXgsxlnLO9tG2OpZXI7f_05_14ee1138a7f9edb7e03e96f05da3d1a5_file.pdf) [5da3d1a5\\_file.pdf](https://myinfancy.com/upload/files/2022/07/KXgsxlnLO9tG2OpZXI7f_05_14ee1138a7f9edb7e03e96f05da3d1a5_file.pdf) [https://www.ci.cedarburg.wi.us/sites/g/files/vyhlif4241/f/pages/cedarburg\\_business\\_park\\_cedarburg\\_c](https://www.ci.cedarburg.wi.us/sites/g/files/vyhlif4241/f/pages/cedarburg_business_park_cedarburg_cjp_mks_sale.pdf) ip\_mks\_sale.pdf <https://www.cameraitacina.com/en/system/files/webform/feedback/valimm156.pdf> <http://orbeeari.com/?p=34319> <http://moonreaderman.com/photoshop-2021-version-22-0-1-key-generator-for-pc-march-2022/> [http://kubkireklamowe.pl/wp-content/uploads/2022/07/Adobe\\_Photoshop\\_CC\\_2019.pdf](http://kubkireklamowe.pl/wp-content/uploads/2022/07/Adobe_Photoshop_CC_2019.pdf) <https://wakelet.com/wake/lIDUEGV8NCN53ARbQmrK0> <https://www.colorado.edu/recreation/system/files/webform/hekshan780.pdf> <https://marketstory360.com/news/47727/adobe-photoshop-2021-version-22-2-free-for-windows/> <http://saddlebrand.com/?p=43279> <https://www.mil-spec-industries.com/system/files/webform/dejainka330.pdf> <http://patsprose.com/PatriciaBenagesBooks/Artlcles> [https://budgetparticipatifnivernais.fr/wp](https://budgetparticipatifnivernais.fr/wp-content/uploads/2022/07/Adobe_Photoshop_2021_Version_2231.pdf)[content/uploads/2022/07/Adobe\\_Photoshop\\_2021\\_Version\\_2231.pdf](https://budgetparticipatifnivernais.fr/wp-content/uploads/2022/07/Adobe_Photoshop_2021_Version_2231.pdf) [https://ithinksew.net/advert/photoshop-2021-version-22-0-1-key-generator-with-full-keygen-free-pc](https://ithinksew.net/advert/photoshop-2021-version-22-0-1-key-generator-with-full-keygen-free-pc-windows/)[windows/](https://ithinksew.net/advert/photoshop-2021-version-22-0-1-key-generator-with-full-keygen-free-pc-windows/) <https://thebakersavenue.com/photoshop-cc-2015-with-license-key-free-final-2022/> [https://fitadina.com/2022/07/05/photoshop-2021-version-22-keygen-generator-activation-key-free](https://fitadina.com/2022/07/05/photoshop-2021-version-22-keygen-generator-activation-key-free-download/)[download/](https://fitadina.com/2022/07/05/photoshop-2021-version-22-keygen-generator-activation-key-free-download/) <http://purosautosdallas.com/?p=31922> <https://eqsport.biz/photoshop-cs5/> [https://boomingbacolod.com/adobe-photoshop-2021-version-22-3-mem-patch-full-product-key-free](https://boomingbacolod.com/adobe-photoshop-2021-version-22-3-mem-patch-full-product-key-free-latest-2022/)[latest-2022/](https://boomingbacolod.com/adobe-photoshop-2021-version-22-3-mem-patch-full-product-key-free-latest-2022/) [http://www.visitmenowonline.com/upload/files/2022/07/4s3TzMrPXBRIIgBvSZge\\_05\\_cbdd18c786c95f](http://www.visitmenowonline.com/upload/files/2022/07/4s3TzMrPXBRIIgBvSZge_05_cbdd18c786c95f6482bd5fc4274dbc54_file.pdf) [6482bd5fc4274dbc54\\_file.pdf](http://www.visitmenowonline.com/upload/files/2022/07/4s3TzMrPXBRIIgBvSZge_05_cbdd18c786c95f6482bd5fc4274dbc54_file.pdf) <https://tunneldeconversion.com/photoshop-cs3-free-download-mac-win-2022-latest/> <https://www.hajjproperties.com/advert/photoshop-2020-keygen-crack-serial-key-updated-2022/> [https://perlevka.ru/advert/photoshop-cc-2018-version-19-with-license-key-lifetime-activation-code](https://perlevka.ru/advert/photoshop-cc-2018-version-19-with-license-key-lifetime-activation-code-free-download-2022/)[free-download-2022/](https://perlevka.ru/advert/photoshop-cc-2018-version-19-with-license-key-lifetime-activation-code-free-download-2022/) [https://www.vsv7.com/upload/files/2022/07/Rzfvg57JdJxvnPdwjcgB\\_05\\_76be57983d878c55c8f0f4083](https://www.vsv7.com/upload/files/2022/07/Rzfvg57JdJxvnPdwjcgB_05_76be57983d878c55c8f0f4083c9f950b_file.pdf) [c9f950b\\_file.pdf](https://www.vsv7.com/upload/files/2022/07/Rzfvg57JdJxvnPdwjcgB_05_76be57983d878c55c8f0f4083c9f950b_file.pdf) [https://naamea.org/upload/files/2022/07/eDpessUeGg9RiSNqcUbC\\_05\\_cbdd18c786c95f6482bd5fc42](https://naamea.org/upload/files/2022/07/eDpessUeGg9RiSNqcUbC_05_cbdd18c786c95f6482bd5fc4274dbc54_file.pdf) [74dbc54\\_file.pdf](https://naamea.org/upload/files/2022/07/eDpessUeGg9RiSNqcUbC_05_cbdd18c786c95f6482bd5fc4274dbc54_file.pdf) [https://justproms.com/upload/files/2022/07/WtsJbLVzQmxxN2icFF5q\\_05\\_76be57983d878c55c8f0f408](https://justproms.com/upload/files/2022/07/WtsJbLVzQmxxN2icFF5q_05_76be57983d878c55c8f0f4083c9f950b_file.pdf) [3c9f950b\\_file.pdf](https://justproms.com/upload/files/2022/07/WtsJbLVzQmxxN2icFF5q_05_76be57983d878c55c8f0f4083c9f950b_file.pdf) <http://vesinhnhatrang.com/?p=6696>